# **CSc 372**

# **Comparative ProgrammingLanguages**

#### *23 : Prolog — Negation*

Christian Collberg

collberg+372@gmail.com

Department of Computer Science

University of Arizona

Copyright C 2005 Christian Collberg

# **Cuts & Negation**

The cut (!) is is ued to affect Prolog's backtracking. It canbe used to

- reduce the search space (save time).
- tell Prolog that a goal is deterministic (has only one solution) (save space).
- construct <sup>a</sup> (weak form of) negation.
- $\quad$  construct <code>if\_then\_else</code> and <code>once</code> predicates.

# **Cuts & Negation**

- The cut reduces the flexibility of clauses, and destroys their logical structure.
- **Use cut as a last resort.**
- Reordering clauses can sometimes achieve the desired $\bullet$ effect, without the use of the cut.
- **If you are convinced that you have to use a cut, try**  $\bm{{\sf using}}$  <code>if\_then\_else,</code> once,  $\bm{{\sf or}}$  not <code>instead.</code>

The cut succeeds and commits Prolog to all thechoices made since the parent goal was called.

Cut does two things:

**commit:** Don't consider any later clauses for this goal.

**prune:** Throw away alternative solutions to the left of the cut.

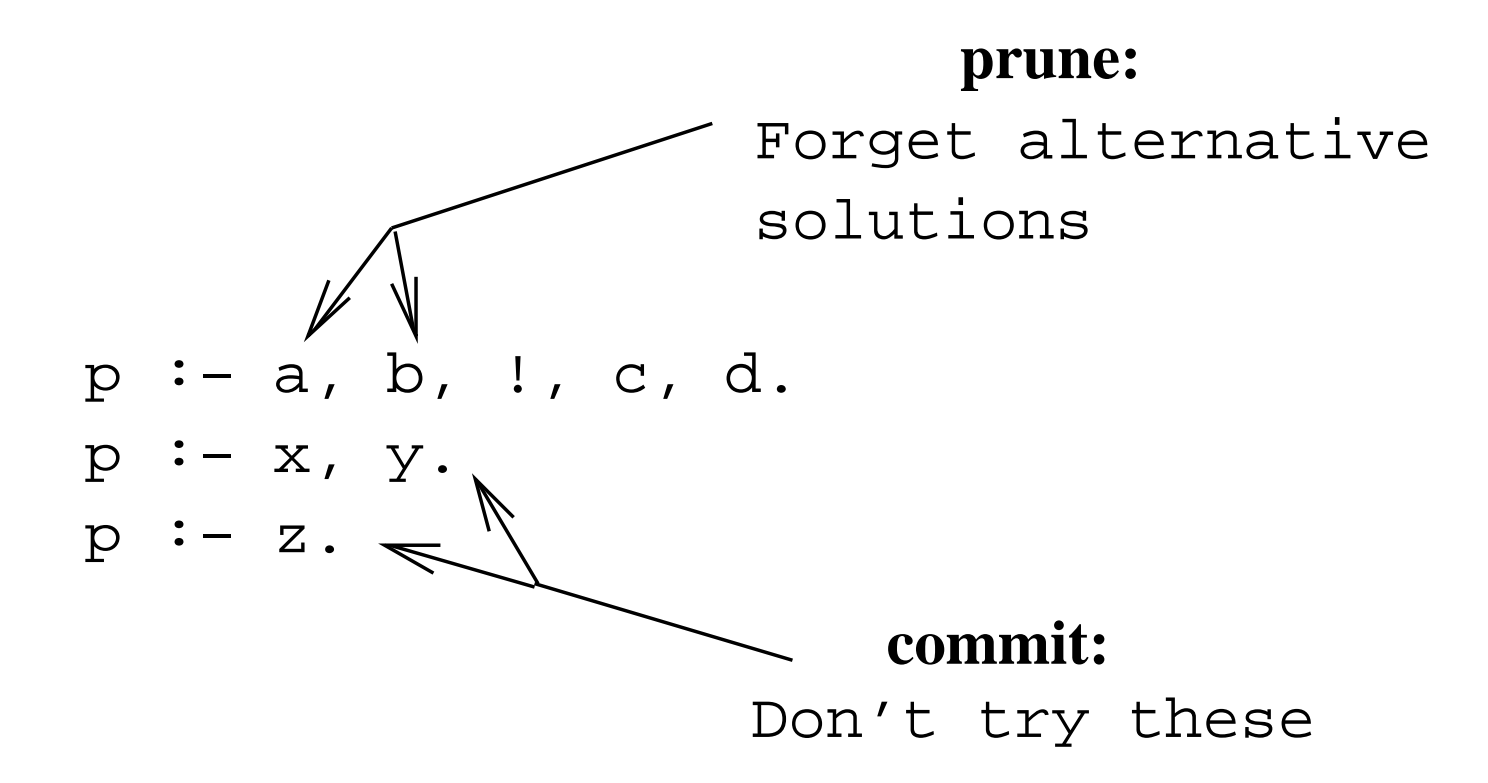

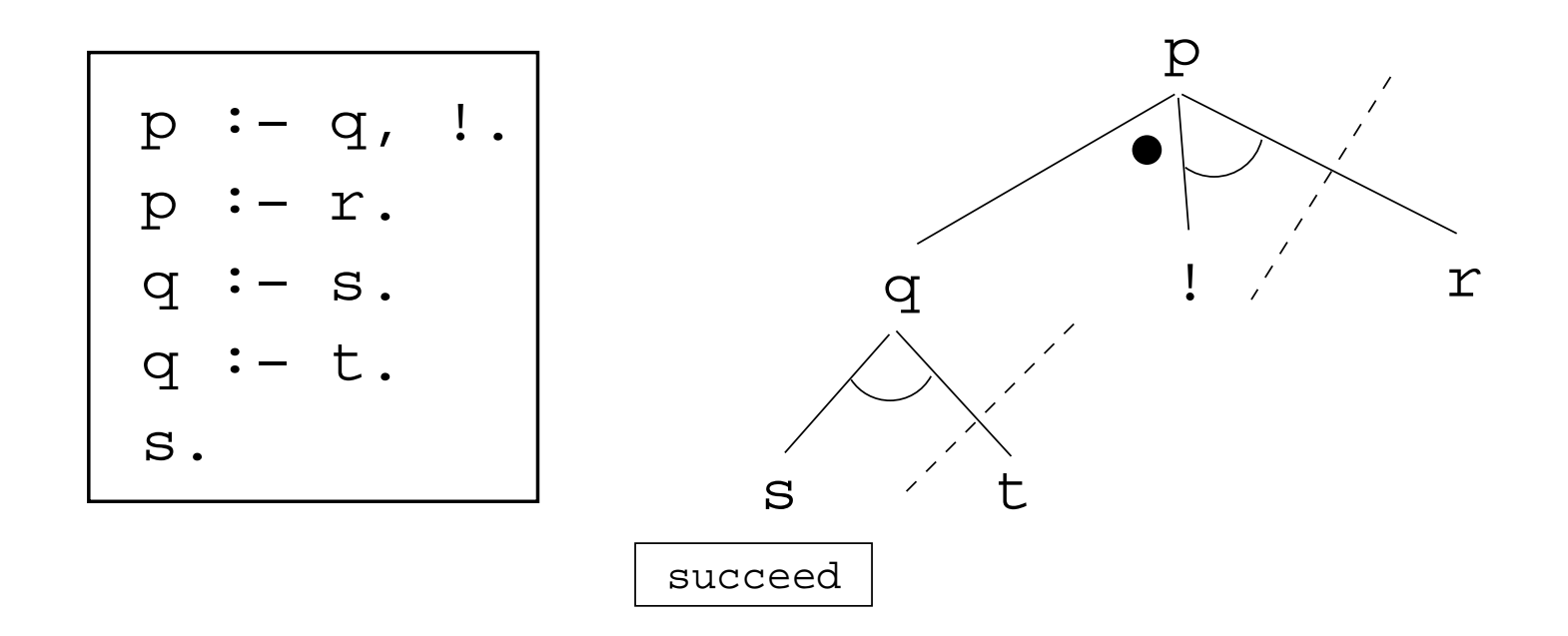

# **The Boxflow Model**

#### **The Boxflow Model**

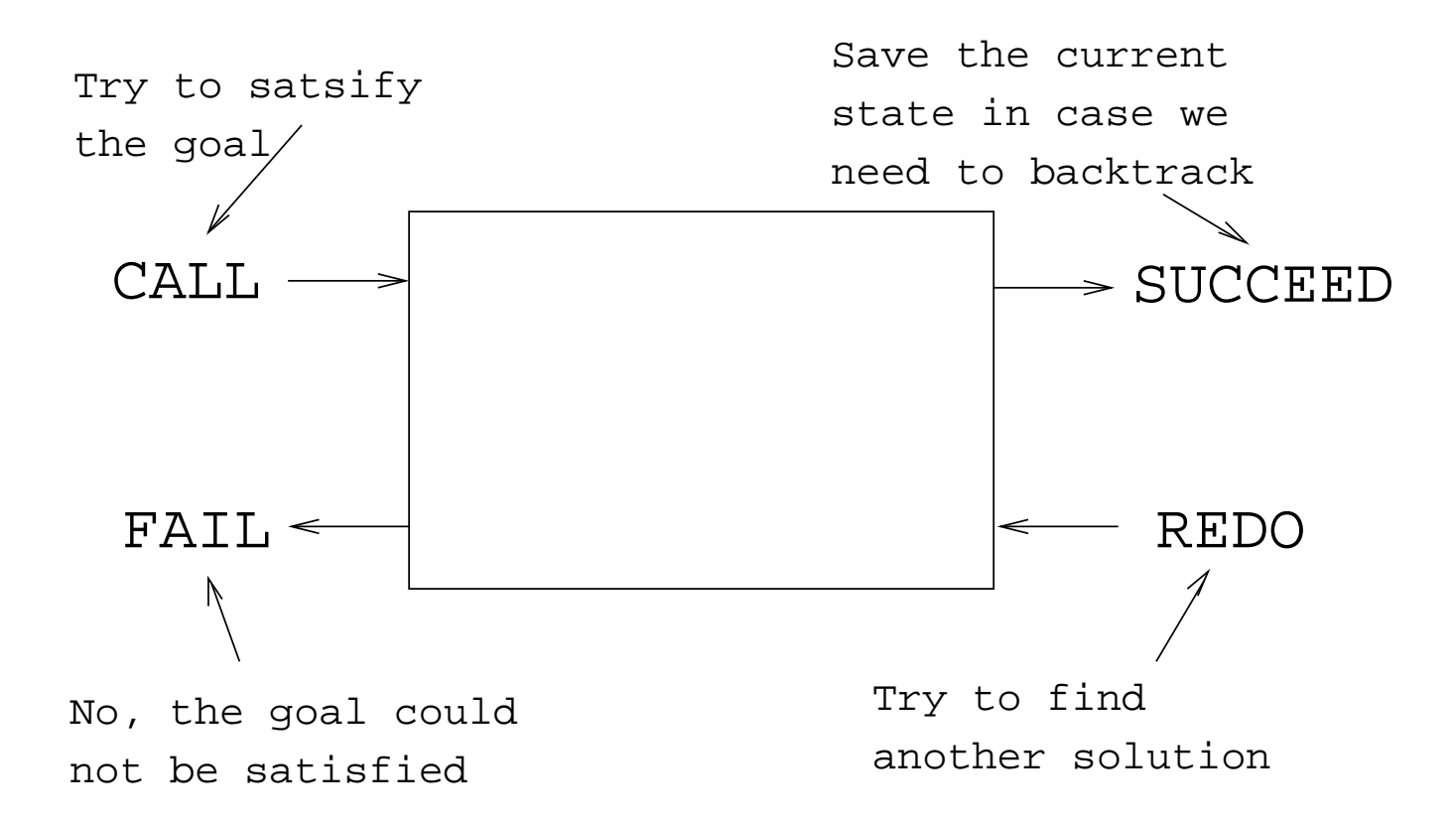

#### **The Boxflow Model**

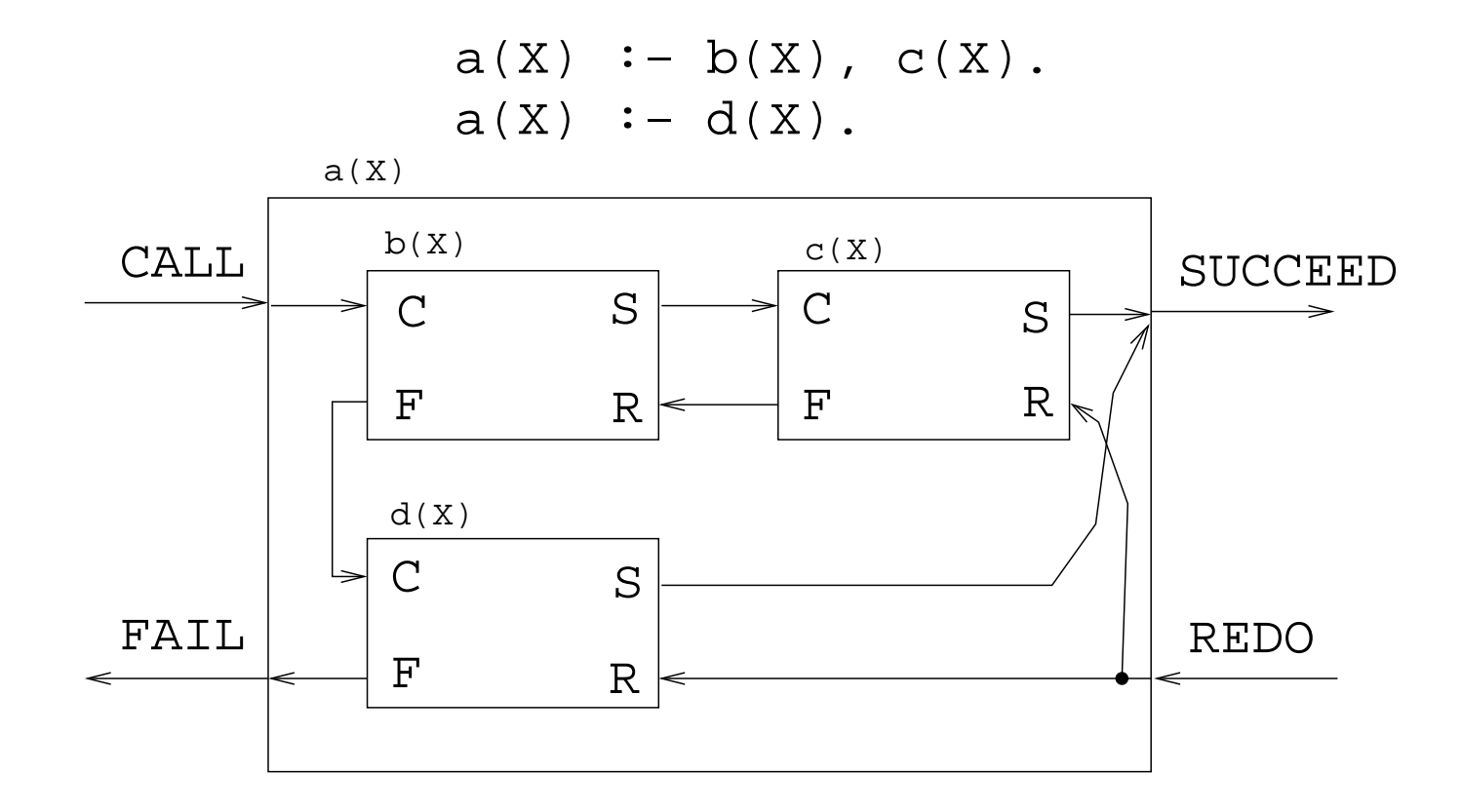

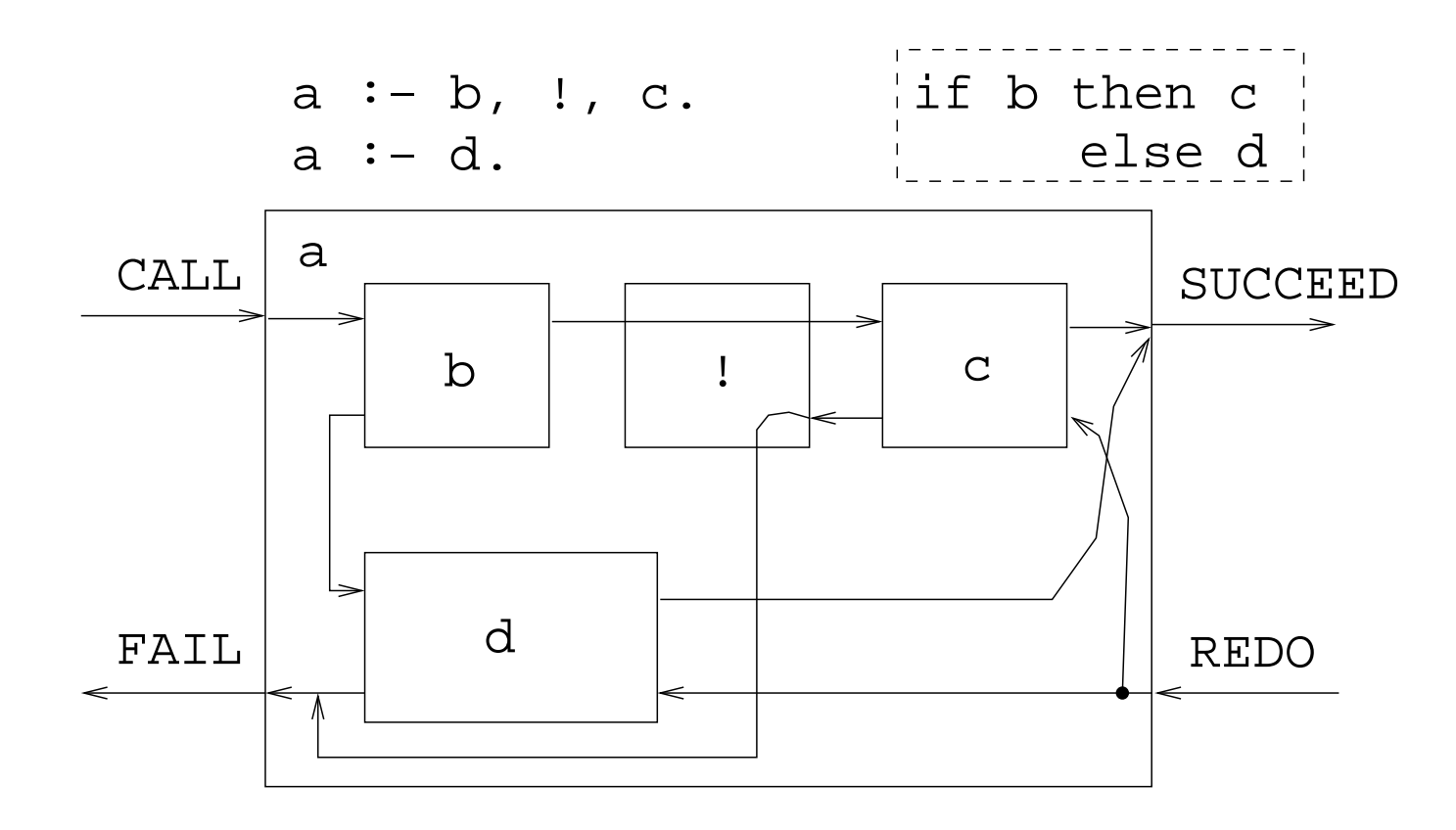

# **Classifying Cuts**

# **Classifying Cuts**

**grue** No effect on logic, improves efficiency.

**green** Prune away

- **•** irrelevant proofs
- proofs which are bound to fail
- **blue** Prune away
	- proofs <sup>a</sup> smart Prolog implementation would not try, but <sup>a</sup> dumb one might.
- **red** Remove unwanted logical solutions.

## **Green Cuts – Merge**

Produce an ordered list of integers from twoordered lists of integers.

 $merge([X|Xs], [Y|Ys], [X|Zs])$  :- $X < Y$ , merge(Xs, [Y|Ys], Zs).  $merge([X|Xs], [Y|Ys], [X,Y|Zs])$  :- $X = Y$ , merge(Xs, Ys, Zs).  $merge([X|Xs], [Y|Ys], [Y|Zs])$  :- $X > Y$ , merge([X|Xs], Ys, Zs).

merge(Xs, [], Xs). merge([], Ys, Ys).

```
?- merge([1,4], [3,7], L).
   L = [1, 3, 4, 7]
```
## **Green Cuts – Merge**

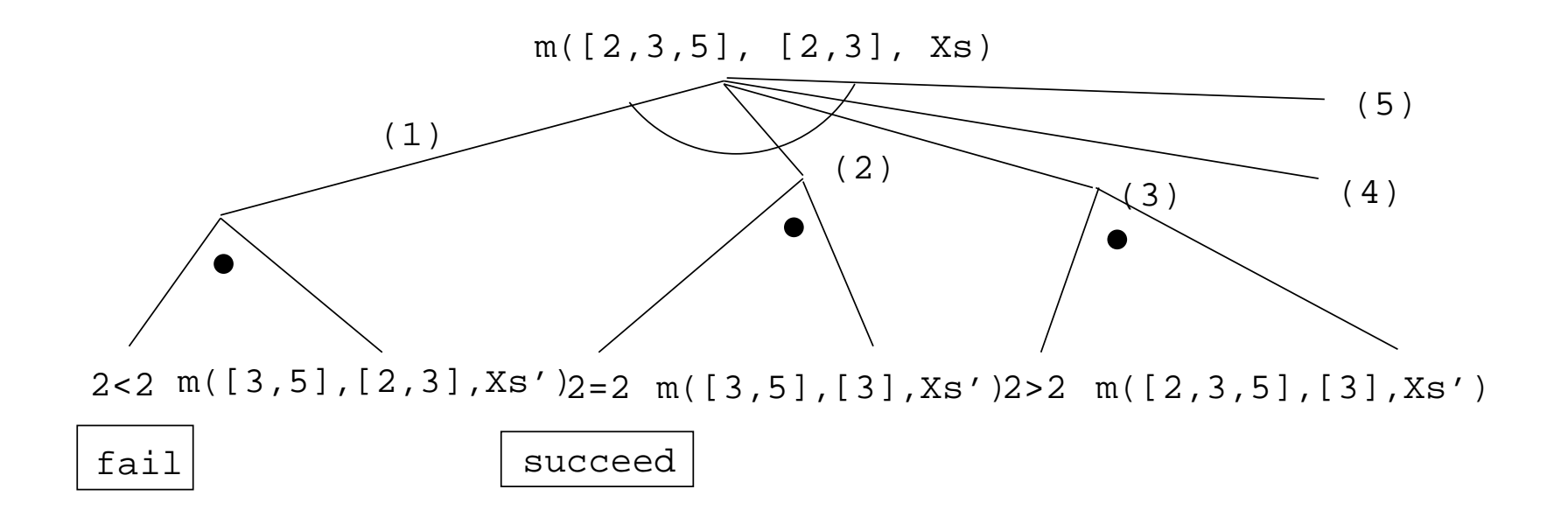

## **Green Cuts**

- Still, there is no way for Prolog to know that the clauses are mutually exclusive, unless we tell it so. Therefore, Prolog must keep all choice-points (points to whichProlog might backtrack should there be <sup>a</sup> failure)around, which is <sup>a</sup> waste of space.
- **If we insert cuts after each test we will tell Prolog that** the procedure is deterministic, i.e. that once one test succeeds, there is no way any other test can succeed. Prolog therefore does not need to keep anychoice-points around.

#### **Green Cuts – Merge**

```
merge([X|Xs], [Y|Ys], [X|Zs]) :-
   X < Y, \dotsmerge(Xs, [Y|Ys], Zs).
merge([X|Xs], [Y|Ys], [X,Y|Zs]) :-
   X = Y, I,merge(Xs, Ys, Zs).
merge([X|Xs], [Y|Ys], [Y|Zs]) :-
   X > Y, \mathcal{V}merge([X|Xs], Ys, Zs).
merge(Xs, [], Xs) :- !.
merge([], Ys, Ys) :- !.
```
## **Green Cuts – Merge**

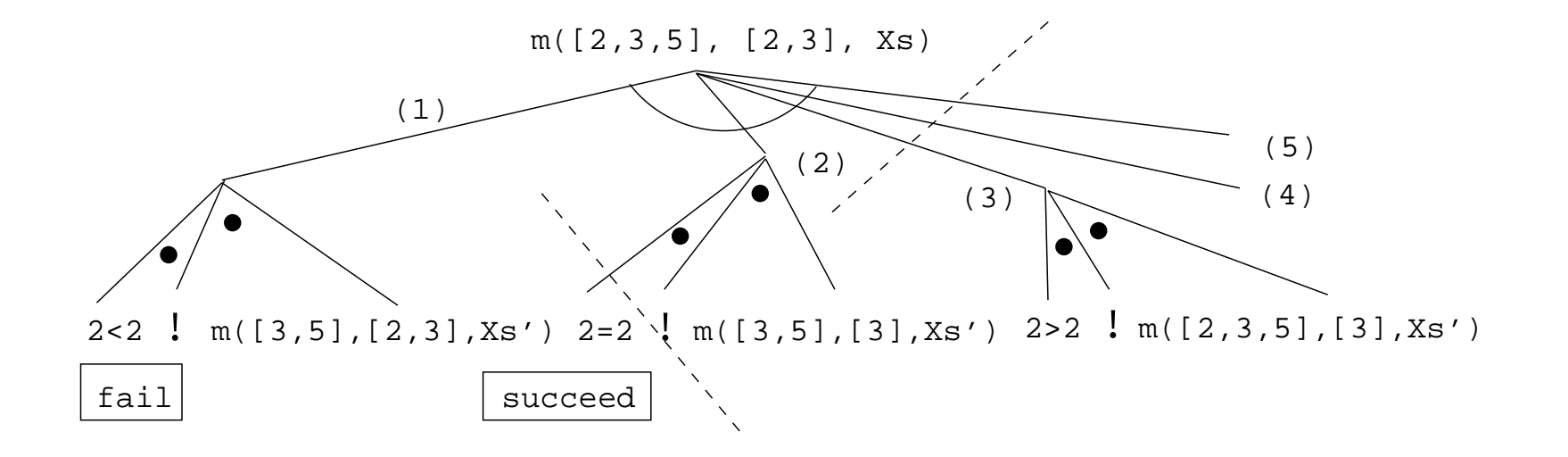

#### **Red Cuts – Abs**

$$
abs1(X, X) := X >= 0.
$$
  
\n
$$
abs1(X, Y) := Y is -X.
$$
  
\n? - abs1(-6, X).  
\n
$$
X = 6 ;
$$
  
\n? - abs1(6, X).  
\n
$$
X = 6 ;
$$
  
\n
$$
X = -6 ;
$$

 $abs2(X, X)$  :- X >= 0, !.  $abs2(X, Y)$  :- Y is -X.  $? - abs2(-6, X).$  $X = 6$  ; ?- abs2(6, X).  $X = 6$  ;

#### **Red Cuts – Abs**

$$
abs3(X, X) := X >= 0.
$$
  
\n
$$
abs3(X, Y) := X < 0,
$$
  
\n
$$
Y is -X.
$$
  
\n? - abs3(-6, X).  
\n
$$
X = 6 ;
$$
  
\nno  
\n? - abs3(6, X).  
\n
$$
X = 6 ;
$$

no

Find the intersection of two lists <sup>A</sup> & <sup>B</sup>, i.e. all elements of <sup>A</sup> which are also in <sup>B</sup>.

```
intersect([H|T], L, [H|U]) :-
   member(H, L),
   intersect(T, L, U).
intersect([\_|T], L, U) :-
   intersect(T, L, U).
intersect( _{-}, _{-}, [ ] ) .
```

```
?- intersect([3,2,1],[1,2], L).
     L = [2, 1];
     L = [2] ;
     L = [2] ;
     L = [1];
     L = [];
     L = [];
     L = [];
     L = [];
     no
```
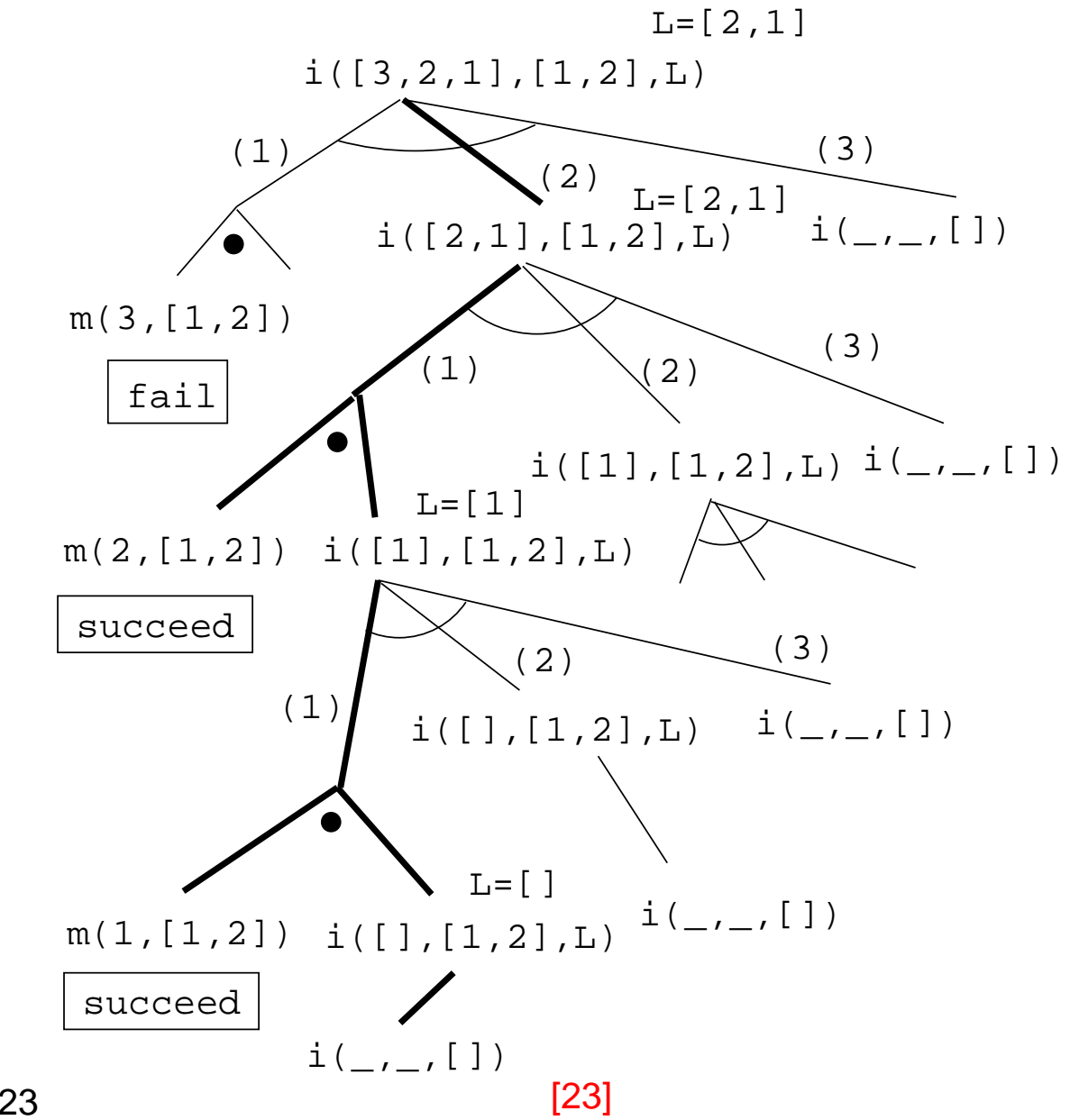

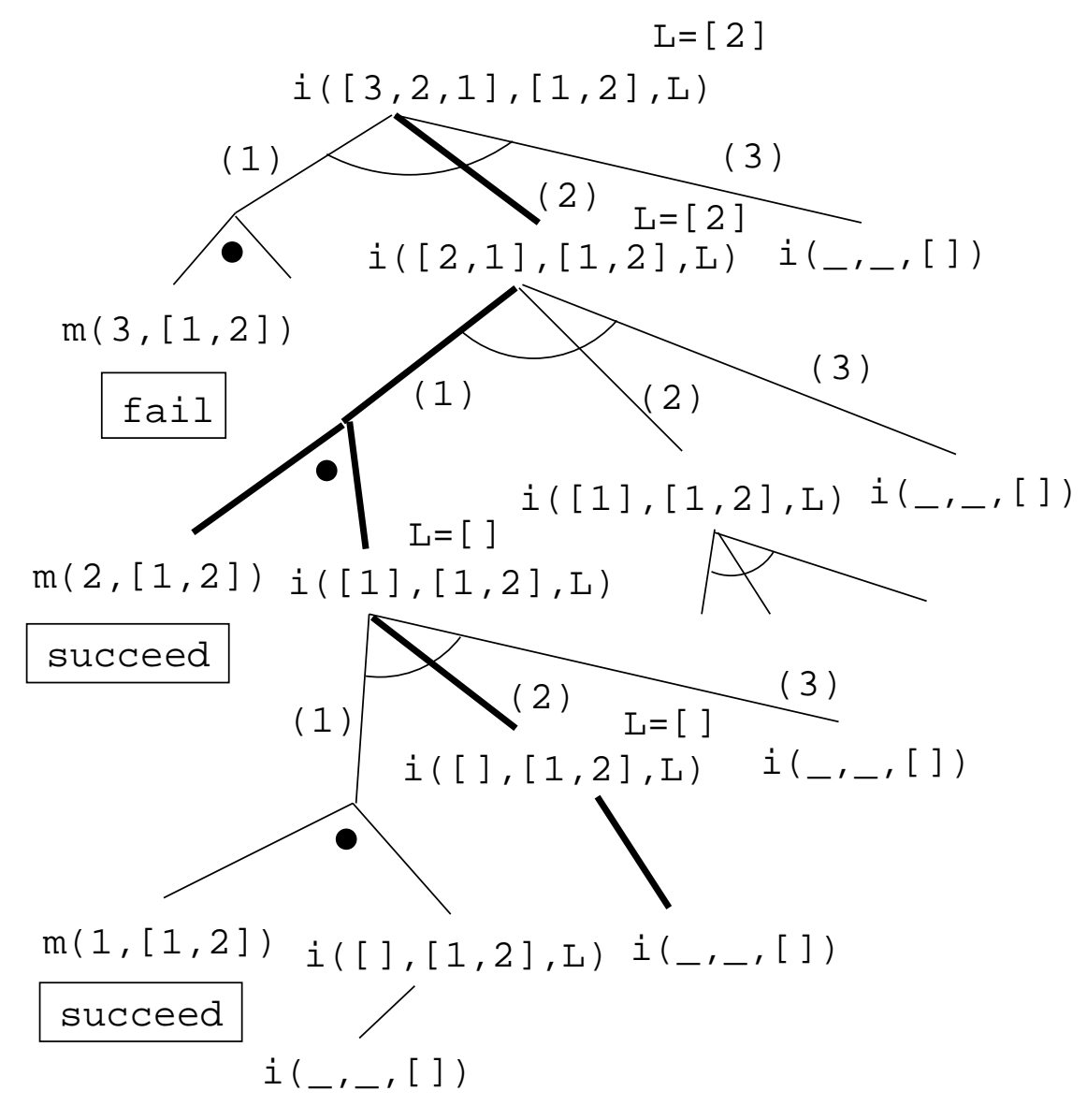

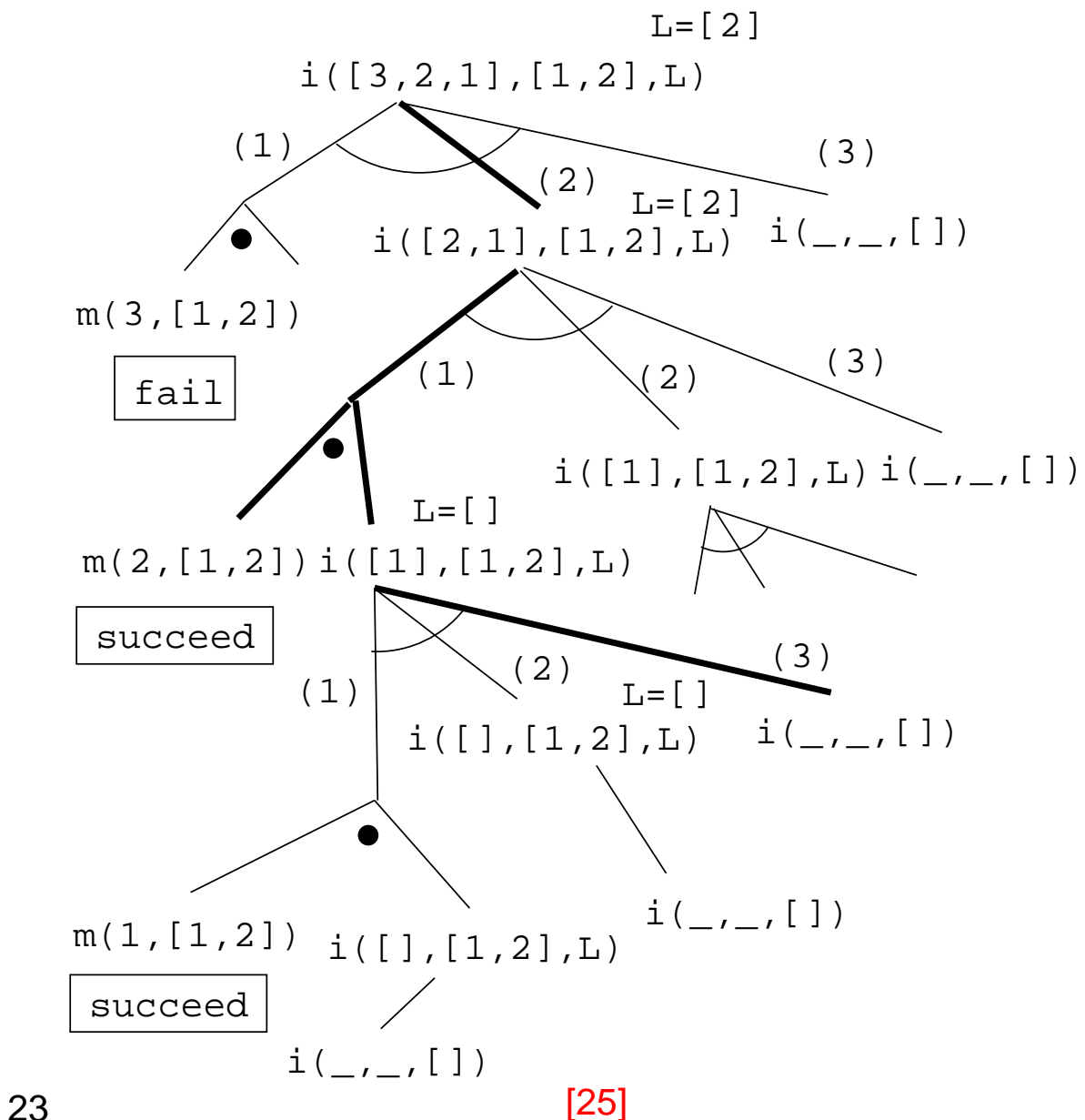

```
intersect([H|T], L, [H|U]) :-
   member(H, L),
   intersect(T, L, U).
intersect([\_|T], L, U) :-
   intersect(T, L, U).
intersect( _{-}, _{-}, [ ] ) .
```

```
intersect1([H|T], L, [H|U]) :-
   member(H, L), !intersect1(T, L, U).
intersect1([_|T], L, U) :-
    !, intersect1(T, L, U).
intersect1( _{\text{-}}, _{\text{-}}, [ ] ) .
```
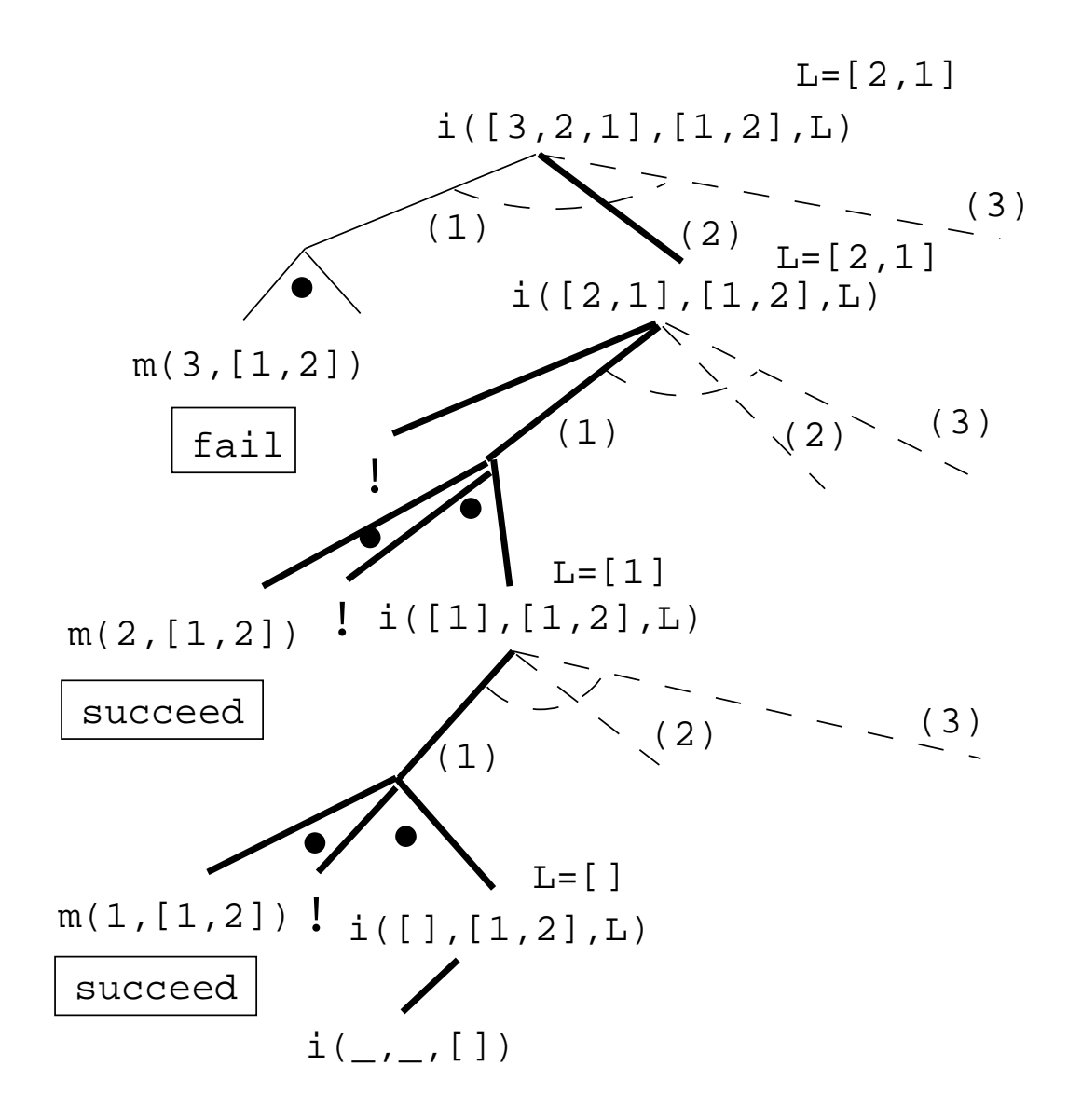

## **Blue Cuts**

First clause indexing will select the right clause in**constant** time:

clause $(x(5), \ldots)$  :- ... clause( $y(5)$ , ...) :- ... clause $(x(5, f), \ldots)$  :- ... ?-  $clause(x(C, f), \ldots)$ .

> First clause indexing will select the right clause in**linear** time:

```
clause(W, x(5), ...) :- ...
clause(W, y(5), ...) :- ...
clause(W, x(5, f), \ldots) :- ...
?- clause(a, x(C, f), \ldots).
```
## **Blue Cuts**

```
capital(britain, london).
capital(sweden, stockholm).
capital(nz, wellington).
?- capital(sweden, X).
      X = stockholm
?- capital(X, stockholm).
      X = sweden
```

```
capital1(britain, london) :- !.
capital1(sweden, stockholm) :- !.
capital1(nz, wellington) :- !.
?- capital1(sweden, X).
      X = stockholm
?- capital1(X, stockholm).
      X = sweden
```
#### **Red Cuts – Once**

```
member(H,[H|_]).
member(I, [-T]) :- member(I, T).
```

```
?- member(1,[1,1]), write('x'), fail.
      xx
```

```
mem1(H,[H|_]) :- !.
mcm1(I, [-|T]) :- mcm1(I, T).
?- mem1(1, [1,1]), write('x'), fail.
      x{\rm once(G)} :- {\rm call(G)}, !.
one mem(X, L) :- once(mem(X, L)).
?- one mem(1, [1,1]), write('x'),fail.
      x
```
## **Red Cuts – Once**

Red cuts prune away logical solutions. A clausewith <sup>a</sup> red cut has no logical reading.

- ?- member(X, [1,2]).  $X = 1$  ;  $X = 2$  ; no
- ? one mem $(X, [1, 2])$ .  $X = 1$ ;

no

#### **Red Cuts – Abs**

 $abs2(X, X)$  :- X >= 0, !.  $abs2(X, Y)$  :- Y is -X.

if\_then\_else(P,Q,R):-call(P),!,Q.  $if_{\texttt{-}then_{\texttt{-}else(P,Q,R)}:-R_{\texttt{-}}}$ 

abs $4(X, Y)$  :- if then else $(X \ge 0,$  $Y=X$ ,  $Y$  is  $-X$ ).

```
? - abs4(-6, X).X = 6 ;
      no
?- abs4(6, X).
      X = 6 ;
      no
```
### **IF–THEN–ELSE**

 $intersect([H|T], L, [H|U])$  :member(H, L), !, intersect(T, L, U).  $intersect([\_|T]$ , L, U) :-!, intersect(T, L, U).  $intersect($   $_{-}$ ,  $_{-}$ ,  $[$   $]$   $)$  .

**IF** <sup>H</sup> <sup>∈</sup> <sup>L</sup> **THEN**

compute the inters. of <sup>T</sup> and L, let <sup>H</sup> be in the resulting list. **ELSEIF** the list \= [] **THEN**let the resulting list be the<br>. intersection of <sup>T</sup> and L.

#### **ELSE**

let the resulting list be []. **ENDIF**

#### **IF–THEN–ELSE**

```
if_then_else(P,Q,R) :- call(P), !, Q.<br>...
if\_then\_else(P,Q,R) :- R.
```

```
intersect2([X|T], L, W) :-
   if then else(member(X, L),
         (interset2(T, L, U), W=[X|U]),if_then_else(T \= [],
               intersect2(T, L, W),
               W = [1).
```
# **Negation**

# **Open vs. Closed World**

How should we handle *negative information*? Open World Assumption:

If a clause  $P$  is not currently asserted then  $P$  is neither true nor false.

Closed World Assumption:

If a clause P is not currently asserted then the  $\boldsymbol{\mathsf{negation}}$  of  $\boldsymbol{\mathsf{P}}$  is currently asserted.

# **Open vs. Closed World**

```
striker(dahlin).striker(thern).
striker(andersson).
```
Open World Assumption:

Dahlin, Thern, and Andersson are strikers, but theremay be others we don't know about.

Closed World Assumption:

 $\boldsymbol{\mathrm{x}}$  is a striker *if and only if*  $\boldsymbol{\mathrm{x}}$  is one of Dahlin, Thern, and Andersson.

# **Negation in Prolog**

- **Prolog makes the closed world assumption.**
- Anything that I do not know and cannot deduce is not true.
- Prolog's version of negation is *negation as failure*.
- not (G) <mark>means that</mark> G *is not satisfiable as a Prolog goal*.

$$
(1) \quad \text{not}(G) \; : \; \text{call}(G), !, \text{fail}.
$$

(2) not(G).

```
?- not(member(5, [1,3,5])).
```

```
no
```

```

?- not(member(5, [1,3,4])).
```
yes

# **Prolog Execution – Not**

- Some Prolog implementations don't define not at all. We then have to give our own implementation:
	- $(1)$  not(G) :- call(G), !, fail.
	- (2) not(G).
- Some implementations define not as
	- the operator not;
	- the operator  $\setminus +;$
	- **the predicate** not (Goal ).

gprolog **uses**  $\downarrow$ +.

## **Prolog Execution – Not**

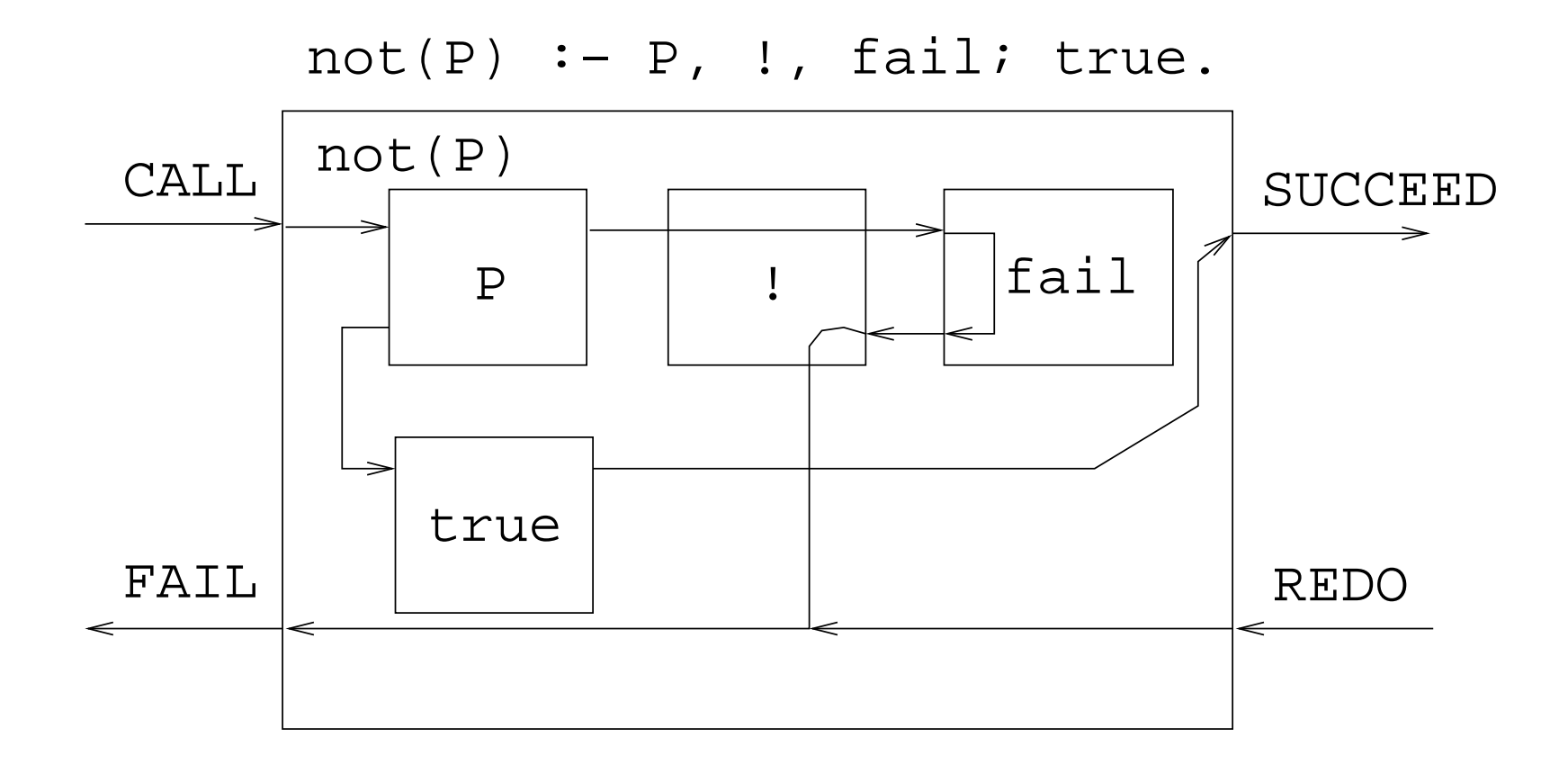

# **Negation Example – Disjoint**

Do the lists <sup>X</sup> & <sup>Y</sup> **not** have any elements in common?

```
disjoint(X, Y) :-
      not(member(Z, X),
         member(Z, Y)).
```

```
?- disjoint([1,2],[3,2,4]).
      no
```

```
?- disjoint([1,2],[3,7,4]).
      yes
```
## **Prolog Negation Problems**

```
man(john). man(adam).
woman(sue). woman(eve).
married(adam, eve).
```

```
married(X) :- married(X, _{-}).
married(X) :- married(_, X).
human(X) :- man(X).
human(X) :- woman(X).
```

```
% Who is not married?
?- not married(X).
   false
```

```
% Who is not dead?
?- not dead(X).
   true [42]
```
# **Prolog Negation Problems**

```
man(john). man(adam).
woman(sue). woman(eve).
married(adam, eve).
married(X) :- married(X, _{-}).
married(X) :- married(_, X).
human(X) :- man(X).
human(X) :- woman(X).
```
% Who is not married? ?- human(X), not married(X).  $X = john$  ;  $X = sue$ % Who is not dead?  $?$  -  $man(X)$ , not  $dead(X)$ .  $X = john$  ;  $X = adam$ ;

# **Prolog Negation Problems**

- If G terminates then so does  $\text{not}$  G.
- If G does not terminate then not G may or may not terminate.

```
married(abraham, sarah).
```

```
married(X, Y) :- married(Y, X).
```
- ?- not married(abraham,sarah). false
- ?- not married(sarah,abraham). non-termination

# **Open World Assumption**

We can program the open world assumption:

- A query is either *true, false,* or *unknown*.
- A false facts F has to be stated explicitly, using false(F).
- If we can't prove that a statement is *true* or *false*, it's unknown.
- % Philip is Charles' father. father(philip, charles).

% Charles has no children. false(father(charles, X)).

# **Open World Assumption**

```
prove(P) :- call(P), write('** true'), nl,!.
```

```
prove(P) :- false(P), write('** false'), nl,!.
```

```
prove(P) :-
   not(P), not(false(P)),
   write('*** unknown'), nl, !.
```
# **Open World Assumption**

father(philip, charles). false(father(charles, X)).

- % Is Philip the father of ann? ?- prove(father(philip, ann)). \*\* unknown
- % Does Philip have any children? ?- prove(father(philip, X)). \*\* true  $X = charles$
- % Is Charles the father of Mary? ?- prove(father(charles, mary)). \*\* false